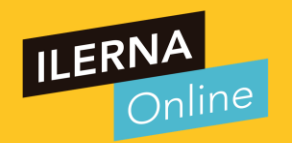

# MPO2-A: BASES DE DATOS MPO2-A: BASES DE DATUA 2 LENGUAJES SQL: CLASES PARTICULARES, TUTORÍAS TÉCNICAS ONLINE<br>LLAMA O ENVÍA WHATSAPP: 689 45 44 70 artagena99 - - - ONLINE PRIVATE LESSONS FOR SCIENCE STUDENTS<br>CALL OR WHATSAPP:689 45 44 70

agena99 com no se hace responsable de la información contenida en el presente documento en virtud al<br>máción contenida en el documento es llicita o lesióna bienes o derechos de un tercero haganosio saber y será retirada.

#### **Concepto de integridad**

La **integridad** es una pieza fundamental de las bases de datos y se encarga de que los datos que la componen sean **lo más correctos posibles**. Estos datos almacenados en la base de datos deben cumplir una serie de restricciones con el objetivo de facilitar el trabajo del usuario en cuanto a la manipulación de datos de las BDD.

Aunque es una pieza fundamental puede ocasionar una serie de problemas.

Si, por ejemplo, **borramos un registro** de nuestra tabla principal que, a su vez está relacionado con algunos registros de otra tabla secundaria, va a provocar un error al detectar un fallo de integridad.

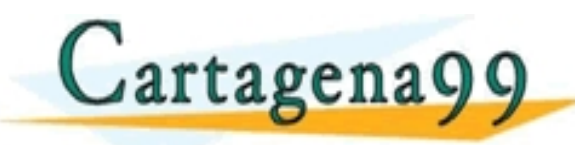

**ULARES, TUTORÍ** - - - ONLINE PRIVATE LESSONS FOR SCIENCE STUDENTS<br>CALL OR WHATSAPP:689 45 44 70

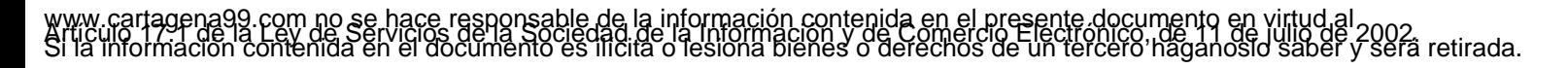

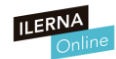

#### **Concepto de integridad**

Existen claves secundarias que se refieren a una cave principal que ya no está. por este motivo se pueden aplicar una serie de soluciones que se añaden detrás de la cláusula "**REFERENCES"** como:

- **ON DELETE SET NULL**: asigna valores nulos a aquellas claves secundarias que estén relacionadas con la que se ha borrado.
- **ON DELETE CASCADE**: elimina aquellos registros que tienen su clave secundaria idéntica a la del registro que se ha eliminado.

**ON DELETE SET DEFAULT:** sitúa en el registro relacionado un valor asignado por defecto en la columna relacionada.

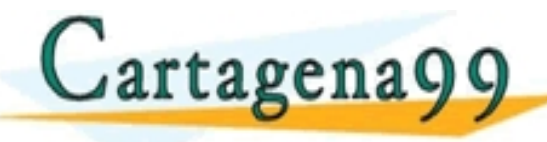

FICULARES, TUTORIAS - - - ONLINE PRIVATE LESSONS FOR SCIENCE STUDENTS<br>CALL OR WHATSAPP:689 45 44 70

com no se hace responsable de la información contenida en el presente documento en virtud al<br>Ley de Servicios de la Sociedad de la Información y de Comercio Electronico nel 19 de julio de 2002.<br>ontenida en el documento es

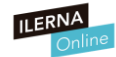

#### **Concepto de integridad**

Podemos sustituir la palabra "DELETE" por "UPDATE". Así, el funcionamiento, se va a mencionar cada vez que se produzca algún cambio en la tabla principal.

Existen, además, reglas de integridad que debemos controlar si nos encontramos con violaciones de la integridad.

Estas reglas se dividen en dos principales:

**- Reglas de integridad de dominios**: si se le asigna un valor a un atributo sin saber la relación que éste tiene con los demás que forman la BDD.

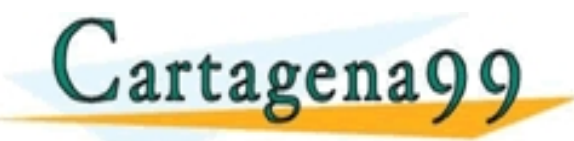

**CLASES PARTICULARES, TUTORÍAS TÉCNICAS ONLINE LA TUPLA DE LAMA O ENVÍA WHATSAPP: 689 45 44 70** - - - ONLINE PRIVATE LESSONS FOR SCIENCE STUDENTS<br>CALL OR WHATSAPP:689 45 44 70

iom no se haçe responsable de la información contenida en el presente documento en virtud al<br>-ey de Servicios de la sociedad de la información y de Comercio Electronico na 11 de julio de 2002.<br>menida en el documento es lli

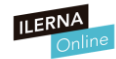

#### **Concepto de transacción. Control**

Cuando hablamos de una **transacción** nos referimos a un conjunto de diferentes acciones capaces de realizar transformaciones sobre los estados de un sistema conservando su integridad.

Una transacción puede ser cualquier tipo **de operación atómica** que se realice con éxito.

Estas acciones que se van a realizar son independientes las unas de las otras pero relacionadas. De esta manera, inicialmente se comienza **abriendo la transición** y, seguidamente, si todas estas acciones se ejecutan de forma correcta, se confirma y **se cierra la transacción**.

Sin embargo, **si se observa cualquier tipo de error en ellas la transacción se deshace.**  $Cartagena 99$ Un buen ejemplo sería una transferencia de dinero de una cuenta a otra. débito y crédito. TICULARES, TUTORIAS TECNICAS ONLINE - - - <u>F PRIVATE LESSONS FOR SCIENCE STUDENTS</u>

ionsable de la información contenida en el presente documento en virtud al.<br>1950ciedade de la información contenida en encerence de un tercero mastematoren espozse ejecuta todo o nada.<br>1ênto es ilicita o lesióna bienes o d

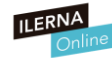

#### **Propiedades de las transacciones: atomicidad, consistencia, aislamiento y permanencia**

**Atomicidad** (*Atomicity*): actúa como un proceso atómico, es decir, o todo (modificación, agregación o borrado) se realiza con éxito, o nada. Basta con que falle una mínima parte para que la operación no sea satisfactoria.

• **Consistencia** (*Consistency*): cuando se ejecuta la transacción, el sistema debe pasar de en un Cuando empieza estado consistente a otro que también lo sea pese a los cambios que se han realizado. esta todo correcto y cuando termina también debe

• **Aislamiento** (*Isolation*): cada transacción debe actuar de forma secuencial.

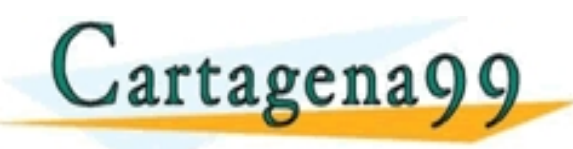

**PERMANENTICULARES, TUTORÍAS TÉCNICAS ONLINE LAMA O ENVÍA WHATSAPP: 689 45 44 70** - - - ONLINE PRIVATE LESSONS FOR SCIENCE STUDENTS<br>CALL OR WHATSAPP:689 45 44 70

com no se hace responsable de la información contenida en el presente documento en virtud al<br>Ley de Serviciós de la Sociedad de la Información y de Comercio Electronico mer 1 de julio de 2002.<br>ontenida en el documento es i

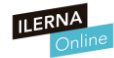

estarlo.

#### **Estados de una transacción: activa, parcialmente comprometida, fallida, abortada y comprometida**

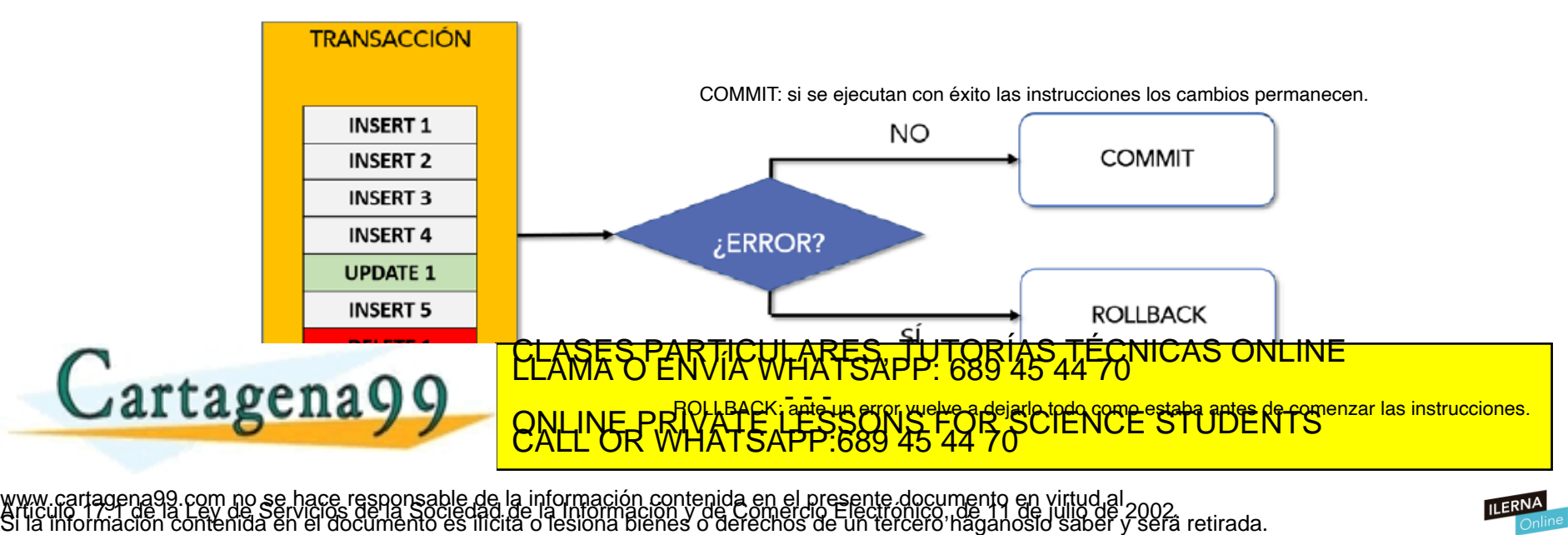

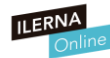

#### **Problemas derivados de la ejecución concurrente de transacciones**

Anteriormente hemos visto el conjunto de normas que deben cumplir las transacciones. Además, también es importante que nos detengamos un poco ante los problemas más frecuentes que pueden ocasionar.

Uno de los principales es el que se ocasiona cuando dos transacciones quieren acceder al mismo dato de manera simultánea, le llamamos problema de concurrencia. Cuando nos encontramos ante un caso así podemos diferenciar entre **tres tipos diferentes de problemas**:

- *Dirty read* (lectura sucia): cuando una transacción consulta datos escritos de otra que aún no ha sido confirmada.
- *Nonrepeatable read* (lectura irrepetible): cuando una transacción vuelve a hacer una lectura de unos de leído y comprehento y comprehento y comprehento y comprehento en alguna transacción.<br>CLAMA O ENVÍA WHATSAPP: 689 45 44 70 • *Phantom read* (lectura fantasma): cuando una transacción realiza una consulta y encuentra datos que - - - ONLINE PRIVATE LESSONS FOR SCIENCE STUDENTS<br>CALL OR WHATSAPP:689 45 44 70

www.cantes.eran.inexistentes. Alguna.transición los ha insertado.<br>www.ca139Fha93:Edu.jnexistentes.aselega sallade.in:misción conenta en enclarado.<br>Si la información contentas en el discumento es ficial o lesióna bienes o d

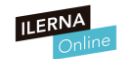

#### **Control de concurrencia: técnicas optimistas y pesimistas**

Uno de los principales problemas que se ocasiona en las transacciones de los datos de una BDD es que se pida acceso a un mismo dato des de dos lugares distintos. Es en ese momento en el que se precisa un **control de concurrencia** para darle solución.

El encargado de este control de concurrencia es el **planificador**, este va a realizar diferentes esquemas para que las transacciones no se solapen entre ellas.

Siempre es conveniente que el planificador no realice ningún cambio en el sistema, tanto si las transacciones se ejecutan de forma concurrente como si lo hacen una detrás de otra.

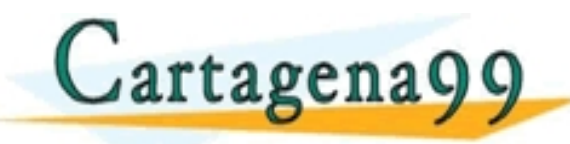

TICULARES, TUTORÍ - - - ONLINE PRIVATE LESSONS FOR SCIENCE STUDENTS<br>CALL OR WHATSAPP:689 45 44 70

om no se hace responsable de la información contenida en el presente documento en virtud al<br>.ey de Servicios de la Sociedad de la Información y de Comercio Electronico na II de Julio de 2002.<br>nienida en el documento es ilí

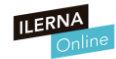

#### **Control de concurrencia: técnicas optimistas y pesimistas**

Veamos qué tipo de técnicas podemos utilizar para evitar este tipo de problemas:

#### • **Técnicas pesimistas**:

#### **Técnicas de bloqueo (***locks***)**

Su tarea principal es poder bloquear aquellos datos para que no se acceda a ellos desde diferentes transacciones (sincronizar el acceso). Hasta que no haya finalizado del todo la transacción.

#### **Técnicas de marcas de tiempo (***time-stamping***)**

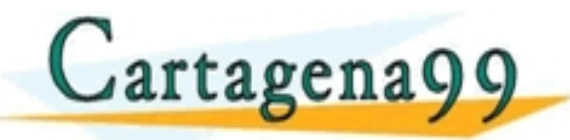

Cartagenagg **de Contine para travella poder para poder el accepto de los diferentes de los diferentes de los di ICULARES, JUT** ONLINE PRIVATE LESSONS FOR SCIENCE STUDENTS<br>CALL OR WHATSAPP:689 45 44 70 a ellos desde diferentes transacciones (sincronizar el acceso). Hasta que no haya finalizado del todo la transacción.<br>
Técnicas de marcas de tiempo (*time-stamping*)<br>
Cartagena9 con la 9 9 BALLIVER RAYATES PERTICULAS ONLIN

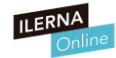

**Control de concurrencia: técnicas optimistas y pesimistas** 

#### • **Técnicas optimistas:**

También conocidas como técnicas de validación o de certificación.

Estas técnicas no llevan impuestas ninguna restricción específica ni ningún bloqueo.

Aunque, al final, hacen una comprobación de tres fases diferentes que se pueden dar: lectura, validación y escritura.

Son bastante adecuadas cuando existen pocas transacciones, así hay menos operaciones. CLASES PARTICULARES, TUTORÍAS TÉCNICAS ONLINE<br>LLAMA O ENVÍA WHATSAPP: 689 45 44 70 artagena - - - ONLINE PRIVATE LESSONS FOR SCIENCE STUDENTS<br>CALL OR WHATSAPP:689 45 44 70

iom no se haçe responsable de la información contenida en el presente documento en virtud al<br>-ev de Servicios de la Sociedad de la Información y de Comercio Electronico na 11 de julio de 2002.<br>menida en el documento es ilí

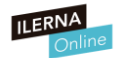

#### **Vistas y otras extensiones del lenguaje**

Cuando hablamos de vistas nos estamos refiriendo a almacenar el resultado de una consulta sobre una o varias tablas en una estructura. Esta vista se podrá tratar, en un futuro, como si fuera una tabla. Podemos diferenciar entre dos tipos de vistas:

• **Simples**: cuando está formada por una única tabla y no tiene ninguna función de agrupación. Permite operaciones DML.

• **Complejas**: cuando está formada por más de una tabla y sí utiliza funciones de agrupación. No permite operaciones DML

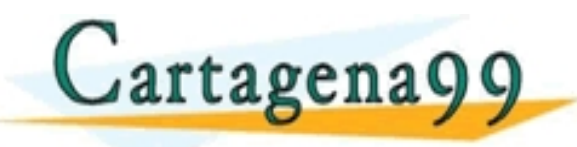

CULARES, TUTORIAS - - - ONLINE PRIVATE LESSONS FOR SCIENCE STUDENTS<br>CALL OR WHATSAPP:689 45 44 70

om no se hace responsable de la información contenida en el presente documento en virtud al.<br>GV de Servicios de la Sociedad de la información y de Comercio Electrónico, de 11 de julio de 2002.<br>nienida en el documento es il

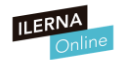

#### **Vistas y otras extensiones del lenguaje**

Creación

Sintaxis para crear una tabla

CREATE [OR REPLACE] [FORCE] NOFORCE] VIEW nombre vista [lista columnas] AS sentencia select

[WITH CHECK OPTION [CONSTRAINT restricción]]

[WITH READ ONLY [CONSTRAINT restricción]]

OR REPLACE: lo utilizamos si la vista ya existe, la cambia por la actual.

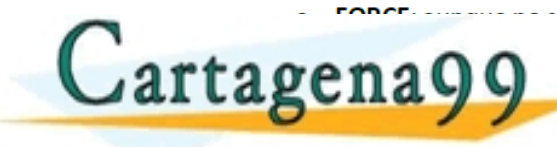

ES TUTORÍAS TÉCNICAS - - - ONLINE PRIVATE LESSONS FOR SCIENCE STUDENTS<br>CALL OR WHATSAPP:689 45 44 70

**OPDATE TIRE IIIRS & VISUAlIZAT.** 

le de la información contenida en el presente documento en virtud al<br>edacide la información vide nomerco electrónico naganosio saber y será retirada.<br>s ilícita o lesiona bienes o derechos de un tercero haganosio saber y se

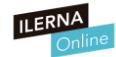

#### **Vistas y otras extensiones del lenguaje**

Crear una vista con el nombre y apellidos de los empleados que trabajen en el departamento de ropa de unos grandes almacenes:

*CREATE OR REPLACE VIEW vista\_ejemplo\_ropa AS SELECT nombre, apellidos FROM empleados WHERE depot = ropa;* 

Cuando definimos una vista es habitual que usemos la sintaxis "CREATE OR REPLACE". Por lo tanto se puede utilizar para crear o modificar una vista ya definida previamente.

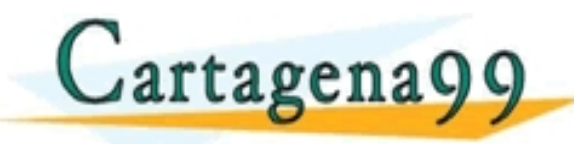

S PARTICULARES, TUTORIAS - - - ONLINE PRIVATE LESSONS FOR SCIENCE STUDENTS<br>CALL OR WHATSAPP:689 45 44 70

com no se hace responsable de la información contenida en el presente documento en virtud al .<br>Ley de Serviciós de la Sociedad de la Información y de Comercio Electronico, de 11 de julio de 2002.<br>ontenida en el documento e

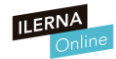

#### **Vistas y otras extensiones del lenguaje**

### 13.1.32 DROP VIFW Statement

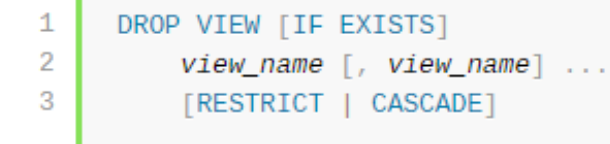

#### **Borrado**

Sintaxis para borrar una tabla:

**DROP VIEW** *nombreDeLaVista*;

DROP VIEW removes one or more views. You must have the DROP privilege for each view.

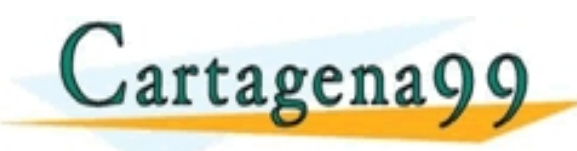

<del>CARTICULARES, JUTOR</del> - - - ONLINE PRIVATE LESSONS FOR SCIENCE STUDENTS<br>CALL OR WHATSAPP:689 45 44 70

.<br>Legy de Serviciós de la Sociedad de la información contenida en el presente documento en virtud al<br>contenida en el documento es ilicita o lesiona bienes o derechos de un tercero haganosio saber y será retirada

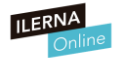

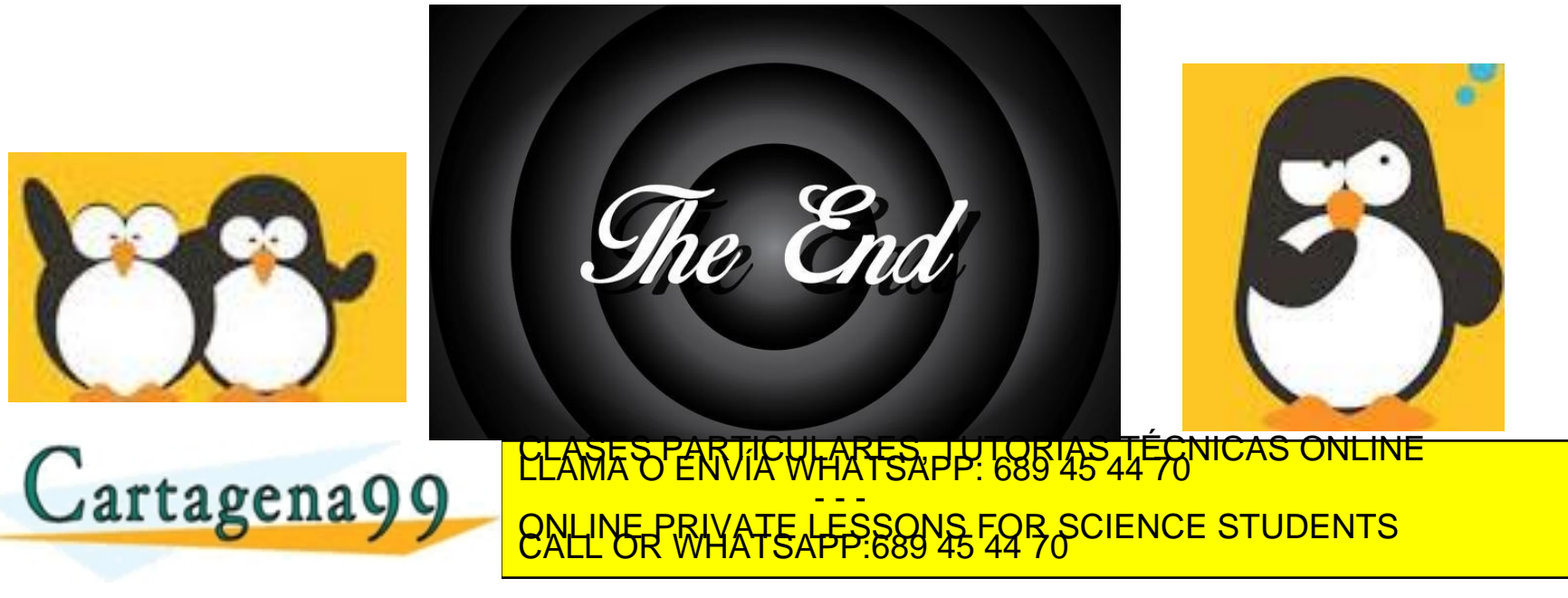

tagena99.com no se hace responsable de la información contenida en el presente documento en virtud al<br>Imación contenida en el documento es llicita o lesióna bienes o derechos de un tercero haganosio saber y será retirada.<br>

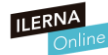